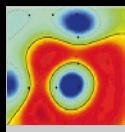

Fast Cross-[Validation via](#page-15-0) **Sequential** Analysis

Tammo Krueger Danny Panknin Mikio Braun

[Motivation](#page-1-0)

[Fast CV](#page-5-0)

[Algorithm](#page-5-0) [Meta-parameters](#page-6-0) [Example Run](#page-8-0)

[Experiments](#page-9-0) [Test Error](#page-10-0) [Speed Increase](#page-11-0)

<span id="page-0-0"></span>[Conclusion](#page-12-0)

## Fast Cross-Validation via Sequential Analysis

Tammo Krueger Danny Panknin Mikio Braun

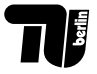

Machine Learning Group Technische Universitaet Berlin

16.12.2011 Big Learning Workshop

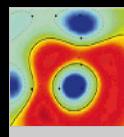

#### **Motivation**

Fast Cross-[Validation via](#page-0-0) **Sequential** Analysis

Tammo Krueger Danny Panknin Mikio Braun

#### [Motivation](#page-1-0)

[Fast CV](#page-5-0)

[Algorithm](#page-5-0) [Meta-parameters](#page-6-0) [Example Run](#page-8-0)

[Experiments](#page-9-0) [Test Error](#page-10-0) [Speed Increase](#page-11-0)

<span id="page-1-0"></span>[Conclusion](#page-12-0)

- Cross-validation is an indispensable tool for applied ML but unfortunately very time consuming
- Example fitted  $Q$  iteration:

Cross-Validation

 $\overline{10\times 10\times 10}$ parameter fold  $\times$  50 max. iter.  $\times$  10 = 500,000 reg. problems reps.

- Directly optimizing the error landscape to avoid calculations difficult due to noise
- Our approach: use increasing subsets of the training data
	- 1 smaller subsets  $\rightarrow$  less training time
	- 2 more training data  $\rightarrow$  better error estimate
	- 3 relative behavior of parameter configurations converges

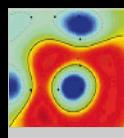

# Motivation – Main Idea (Average over 500 Reps.)

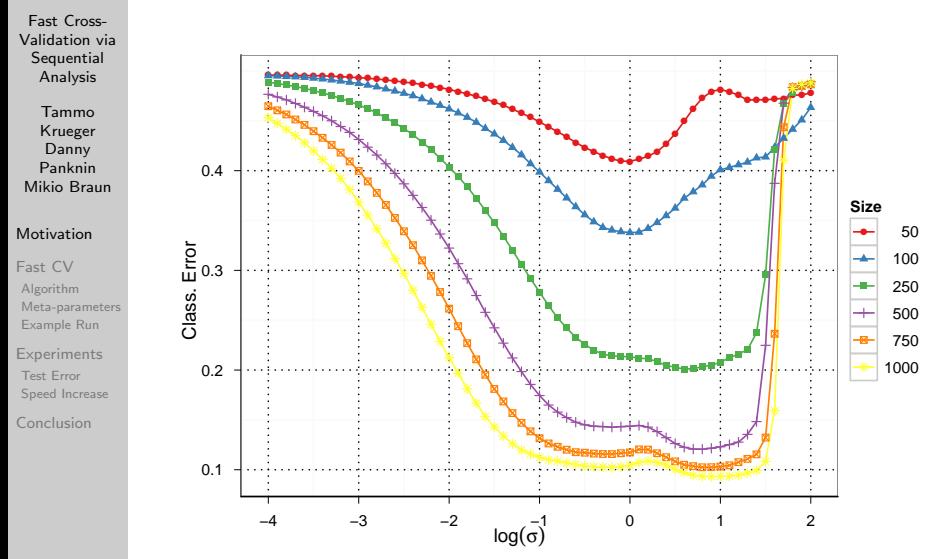

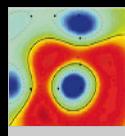

## Motivation – Main Idea (Individual Reps.)

Fast Cross-[Validation via](#page-0-0) **Sequential** Analysis

Tammo Krueger Danny Panknin Mikio Braun

#### [Motivation](#page-1-0)

[Fast CV](#page-5-0) [Algorithm](#page-5-0) [Meta-parameters](#page-6-0) [Example Run](#page-8-0)

[Experiments](#page-9-0) [Test Error](#page-10-0) [Speed Increase](#page-11-0)

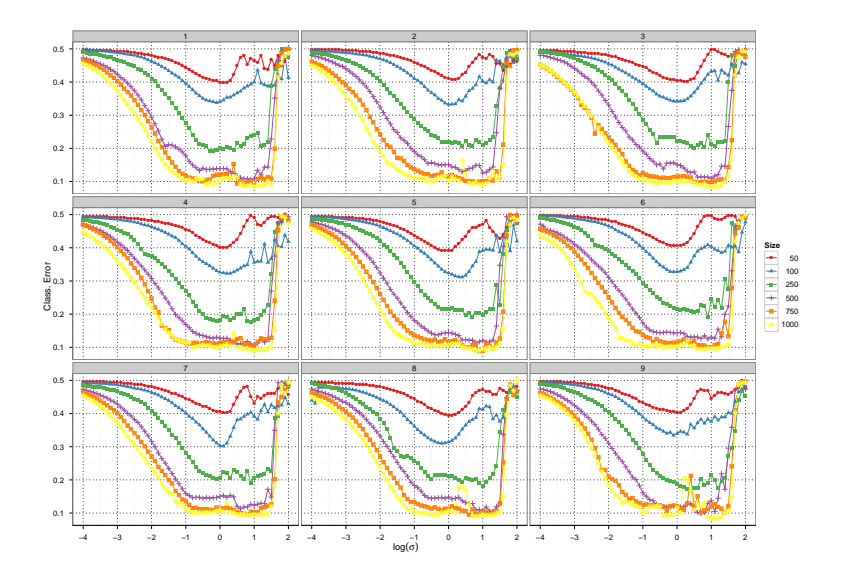

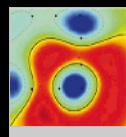

## Motivation – Exploitation

Fast Cross-[Validation via](#page-0-0) **Sequential** Analysis

Tammo Krueger Danny Panknin Mikio Braun

- **Observations:** 
	- **O** Individual runs are *noisy*, but at least we can see the tendency
	- ➋ A lot of underperforming parameter configurations
	- ➌ We can estimate the correct parameter on a sufficiently large subset of the data

#### Exploitation:

- **O** Transformation of the pointwise test errors of the configurations into a binary top or flop scheme
- $\Theta$  Dropping of *significant loser configurations* along the way via tests from the sequential analysis framework
- ➌ Early stopping of the procedure, when we have seen enough data for a stable parameter estimation

[Motivation](#page-1-0) [Fast CV](#page-5-0)

[Algorithm](#page-5-0) [Meta-parameters](#page-6-0) [Example Run](#page-8-0)

[Experiments](#page-9-0) [Test Error](#page-10-0) [Speed Increase](#page-11-0)

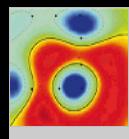

## Fast Cross-Validation Procedure – Algorithm

<span id="page-5-0"></span>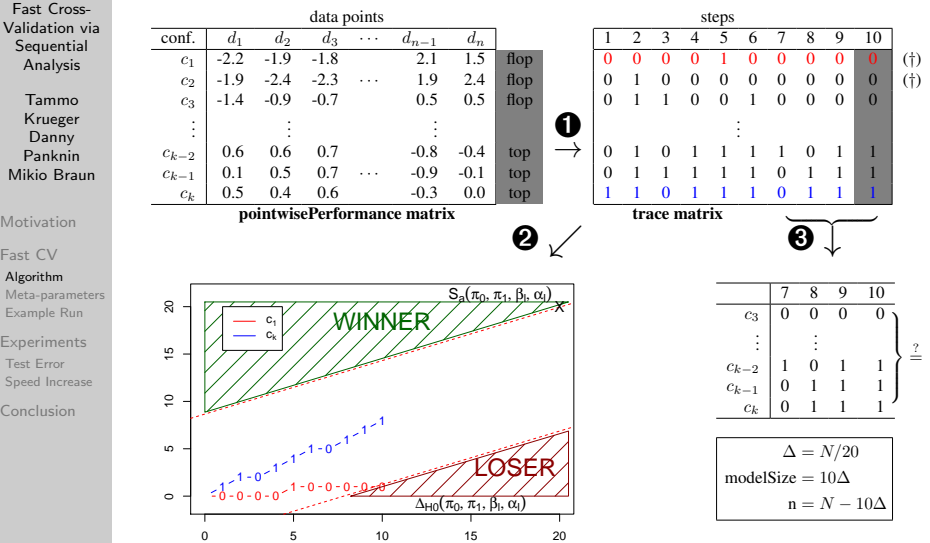

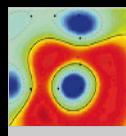

### Meta-parameters – Selection of Test Parameters parameters – Selection of Test Parameters

<sup>c</sup>k−<sup>2</sup> 0.6 0.6 0.7 -0.8 -0.4 top → 0 1 0 1 1 1 1 0 1 <sup>1</sup>

<span id="page-6-0"></span>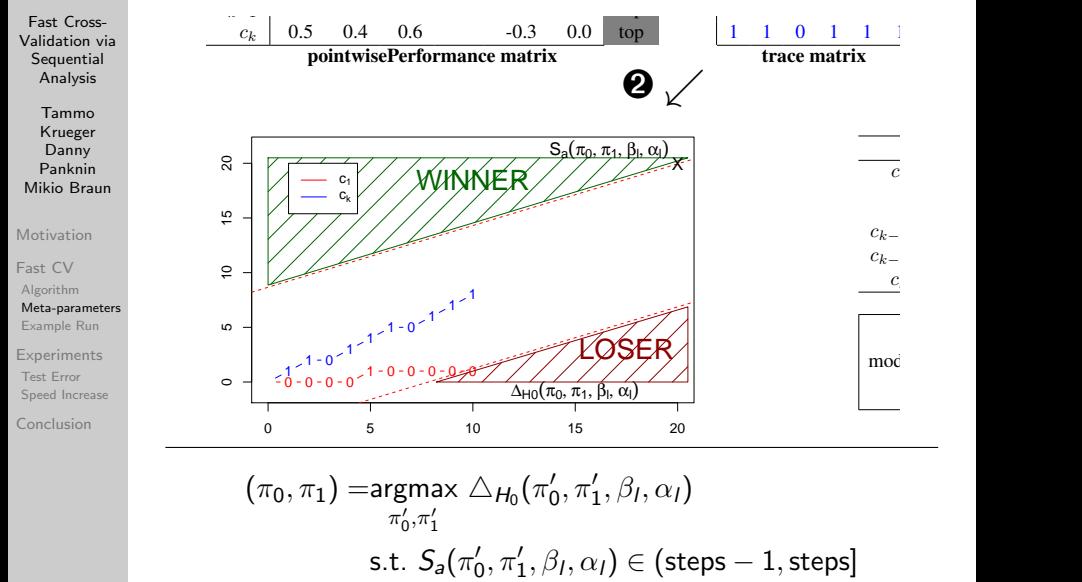

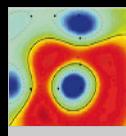

### Meta-parameters – False Negative Rate

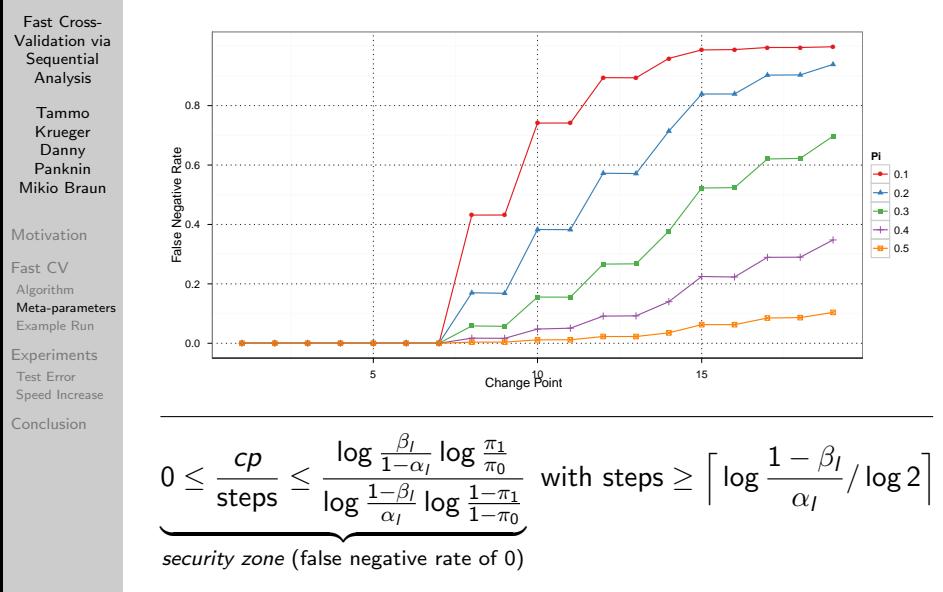

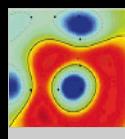

## Fast Cross-Validation Procedure – Example Run

<span id="page-8-0"></span>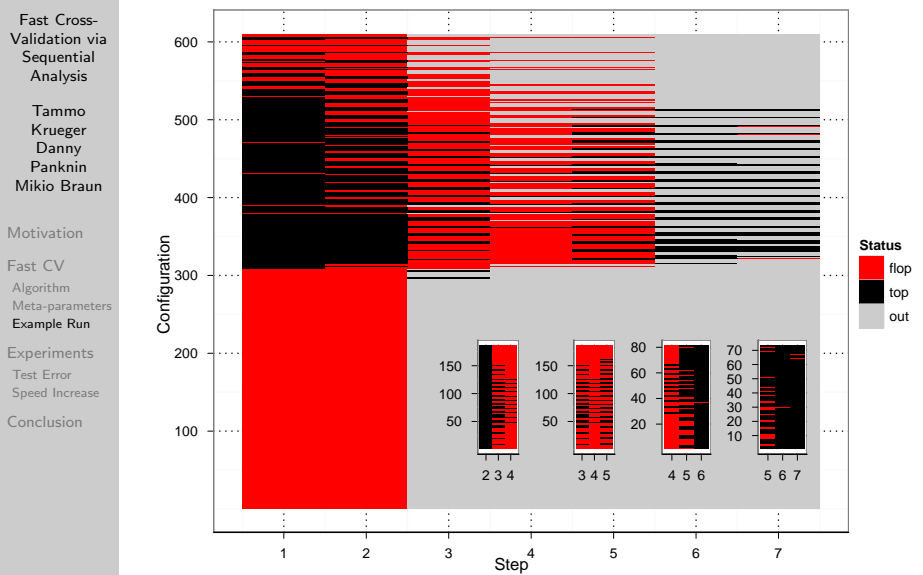

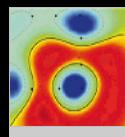

## Experimental Setup

- Fast Cross-[Validation via](#page-0-0) **Sequential** Analysis
- Tammo Krueger Danny Panknin Mikio Braun
- [Motivation](#page-1-0)
- [Fast CV](#page-5-0)
- [Algorithm](#page-5-0) [Meta-parameters](#page-6-0) [Example Run](#page-8-0)
- [Experiments](#page-9-0)
- [Test Error](#page-10-0) [Speed Increase](#page-11-0)
- <span id="page-9-0"></span>[Conclusion](#page-12-0)
- 8 classification and 7 regression data sets
- For each dataset:
	- $\frac{1}{2}$  for parameter estimation,  $\frac{1}{2}$  for test error estimation
	- SVM/SVR and Kernel Ridge Regression/Kernel Logistic Regression with Gaussian kernel using 610 parameter configurations
	- **Parameter estimation with:** 
		- Full 10-fold cross-validation
		- Fast cross-validation procedure with 10 steps
- Repeated 50 times with different splits for each dataset
- Compare:
	- Test error difference of fast versus full cross-validation
	- Relative speed factor, i.e. time full cross-validation

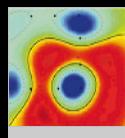

### Experiments – Test Error

<span id="page-10-0"></span>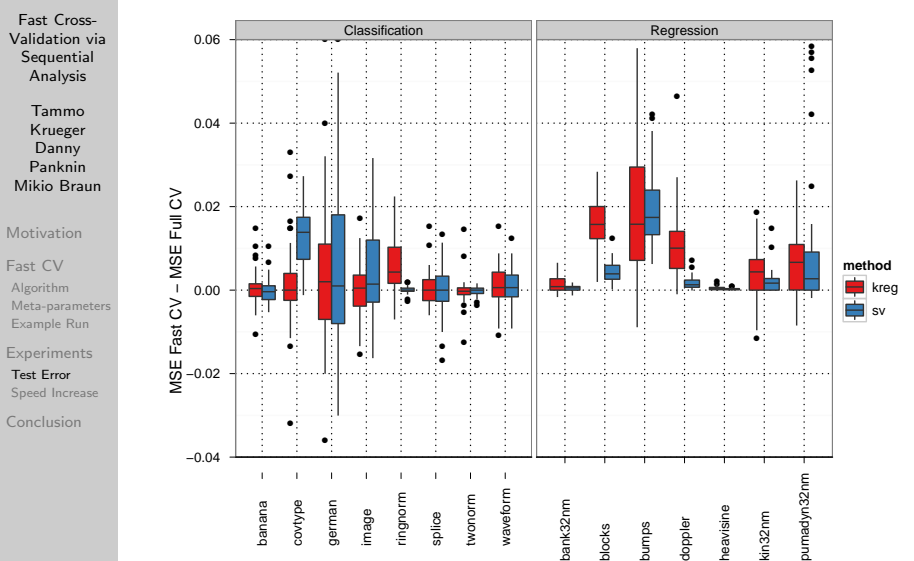

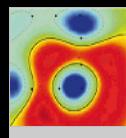

Fast Cross-

## Experiments – Speed Increase

<span id="page-11-0"></span>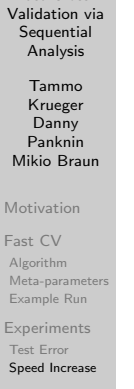

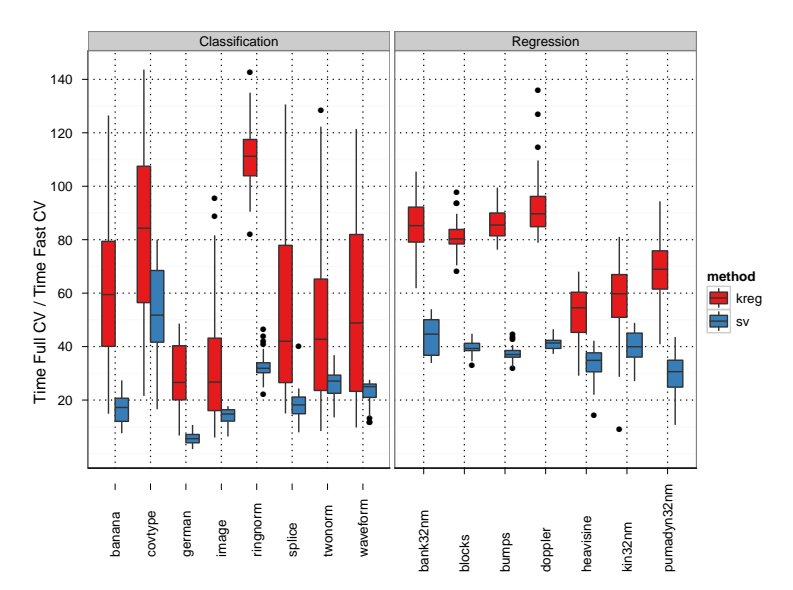

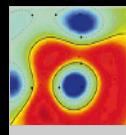

## Fast Cross-Validation Procedure – Summary

Fast Cross-[Validation via](#page-0-0) **Sequential** Analysis

Tammo Krueger Danny Panknin Mikio Braun

[Motivation](#page-1-0)

[Fast CV](#page-5-0)

[Algorithm](#page-5-0) [Meta-parameters](#page-6-0) [Example Run](#page-8-0)

<span id="page-12-0"></span>[Experiments](#page-9-0) [Test Error](#page-10-0) [Speed Increase](#page-11-0)

- Motivation: we can estimate the correct parameter on a sufficiently large subset of the data
- Transformation: Race of configurations evaluated on linearly increasing subsets of the data
- At each step of this race:
	- 1 Transform the test errors on individual data points of the remaining configurations into a binary top or flop scheme
	- 2 Drop significant loser configurations along the way using tests from the sequential analysis framework
	- 3 Apply distribution free testing techniques to decide, whether we have gathered enough evidence for a stable parameter estimation

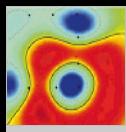

Fast Cross-[Validation via](#page-0-0) Sequential Analysis

Tammo Krueger Danny Panknin Mikio Braun

[Motivation](#page-1-0)

[Fast CV](#page-5-0)

[Algorithm](#page-5-0) [Meta-parameters](#page-6-0) [Example Run](#page-8-0)

[Experiments](#page-9-0) [Test Error](#page-10-0) [Speed Increase](#page-11-0)

[Conclusion](#page-12-0)

Questions? Remarks? Thanks for your attention!

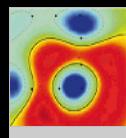

### Experiments – Traces Classification

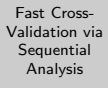

Tammo Krueger Danny Panknin Mikio Braun

[Motivation](#page-1-0)

[Fast CV](#page-5-0) [Algorithm](#page-5-0)

[Meta-parameters](#page-6-0) [Example Run](#page-8-0)

[Experiments](#page-9-0) [Test Error](#page-10-0) [Speed Increase](#page-11-0)

![](_page_14_Figure_9.jpeg)

![](_page_15_Picture_0.jpeg)

### Experiments – Traces Regression

Fast Cross-[Validation via](#page-0-0) **Sequential** Analysis

Tammo Krueger Danny Panknin Mikio Braun

[Motivation](#page-1-0)

[Fast CV](#page-5-0)

[Algorithm](#page-5-0) [Meta-parameters](#page-6-0) [Example Run](#page-8-0)

<span id="page-15-0"></span>[Experiments](#page-9-0) [Test Error](#page-10-0) [Speed Increase](#page-11-0)

![](_page_15_Figure_9.jpeg)